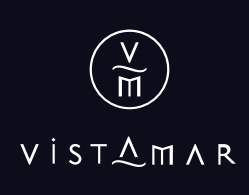

## ESERVA

**MERLOT | 2021** *VALLE DEL MAULE* 

## **Vi ñ e d o**

*Las uvas para este vino, cosechadas de mediados a fines de marzo, provienen del Valle del Maule. Allí los suelos son predominantemente arcillosos, de fertilidad media, y de textura franco-arenosa. Los viñedos están conducidos en espaldera vertical y la poda es en cordón apitonado. Se utiliza riego por goteo para controlar de forma adecuada la madurez de las uvas.*

## **VINIFICACIÓN**

Una vez cosechadas, las uvas se muelen dejando aproximadamente un 20% de granos enteros. Luego se someten a una maceración pre-fermentativa en frío por tres días para lograr una mayor extracción de aromas. La fermentación, que se realiza con levaduras seleccionadas, dura alrededor de 15 días. Durante este período se realizan suaves remontajes diarios para la extracción de color y estructura del vino. La temperatura de fermentación se regula entre 25° y 26° C con el propósito de retener el carácter fresco de la fruta. Posteriormente, el vino realiza la fermentación maloláctica de forma natural, y se guarda en estanques de acero inoxidable. Un 25% de él se envejece en barricas previamente usadas durante seis meses, hasta su envasado.

## **NOTA DE CATA**

**Color:** rojo violeta, con matices púrpura. **Aromas:** frutos negros como moras y arándanos, con notas especiadas de canela y hierbas frescas. **Sabor:** frutal, jugoso, de taninos firmes, con una atractiva combinación de vainilla, clavo de olor y chocolate. De cuerpo medio, fresca acidez y buena persistencia.

**Maridaje:** pastas en general, pastel de choclo, cazuelas, carnes rojas magras y carnes blancas. **Temperatura de servicio:** 16 - 18° C.

MORANDEWINEGROUP WWW.VISTAMAR.CL

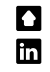

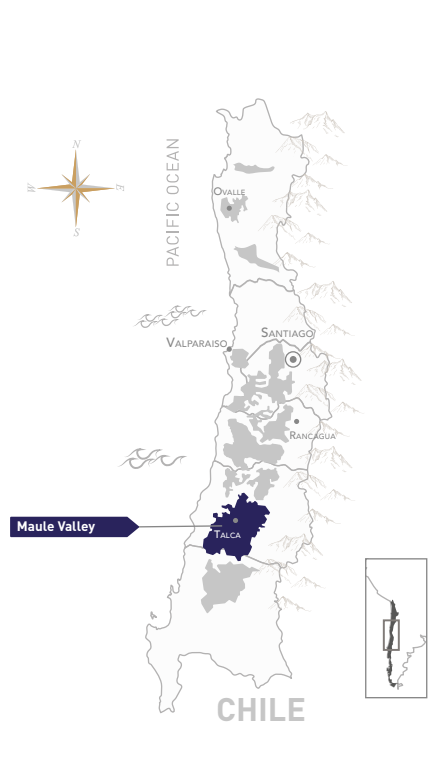

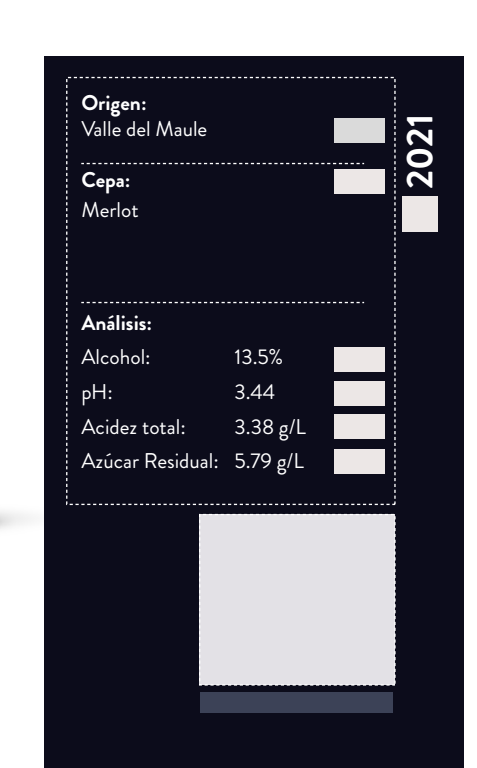

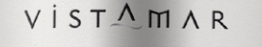

RESERVA

MERLOT

Maule Valley - Wine of Chile